#### **PROGRAM STUDI TEKNIK KOMPUTER**

# **MONITORING PERANGKAT JARINGAN KOMPUTER MENGGUNAKAN APLIKASI THE DUDE PADA TPK IPC PELINDO PALEMBANG**

**M.SAID RAMADHAN**

**161460059**

**Tugas Akhir Ini Diajukan Sebagai Syarat Untuk Memperoleh Gelar Ahli Madya Pada Program Studi Teknik Komputer**

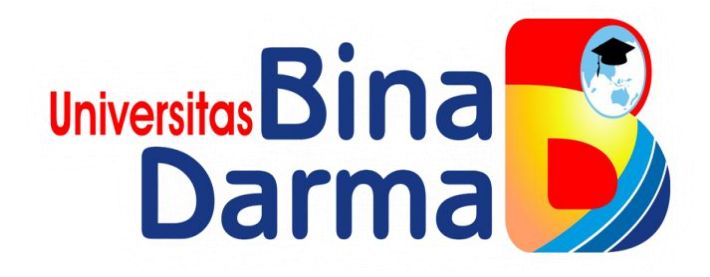

#### **FAKULTAS VOKASI**

### **UNIVERSITAS BINA DARMA**

**PALEMBANG**

**2020**

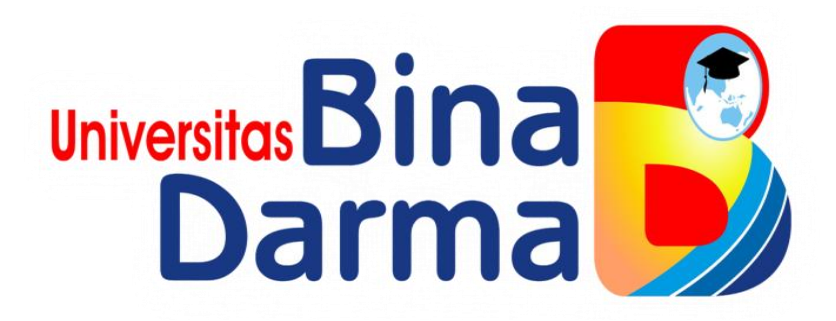

# **MONITORING PERANGKAT JARINGAN KOMPUTER MENGGUNAKAN APLIKASI THE DUDE PADA TPK IPC PELINDO PALEMBANG**

**M.SAID RAMADHAN**

**161460059**

**Tugas Akhir Ini Diajukan Sebagai Syarat Untuk Memperoleh Gelar Ahli Madya Pada Program Studi Teknik Komputer**

**PROGRAM STUDI TEKNIK KOMPUTER**

**FAKULTAS VOKASI**

**UNIVERSITAS BINA DARMA**

**PALEMBANG**

**2020**

#### **HALAMAN PENGESAHAN**

## MONITORING PERANGKAT JARINGAN KOMPUTER MENGGUNAKAN

APLIKASI THE DUDE DI TPK IPC PELINDO PALEMBANG

#### **M.SAID RAMADHAN**

161460059

Telah Diterima Sebagai Salah Satu Syarat Untuk Memperoleh Gelar Ahli

Madya Pada Program Studi Teknik Komputer

**Pembimbing Tugas Akhir,** 

Akhmad Khudri, M.Kom

Palembang, 11 Maret 2020 **Fakultas Vokasi Universitas Bina Darma** Dekan,

Rabin Ibnu Zainal, S.E., M.Sc., Ph.D.

Scanned with CamScanner

#### **HALAMAN PERSETUJUAN**

"MONITORING PERANGKAT JARINGAN Tugas Akhir berjudul KOMPUTER MENGGUNAKAN APLIKASI THE DUDE DI TPK IPC PELINDO PALEMBANG " oleh " M.SAID RAMADHAN " telah dipertahankan didepan komisi penguji pada tanggal 2 Maret 2020.

#### **Komisi Penguii**

 $\overline{\mathbf{r}}$ 

- 1. Akhmad Khudri, M.Kom
- 2. Imam Solikin, M.Kom.
- 3. Helda Yudiastuti, M. Kom.

Mengetahui,<br>Program Studi Teknik Komputer Fakultas Vokasi Universitas Bina Darma Ketua,

okas

(Irwansyah, M.M., M.Kom)

iii

Scanned with CamScanner

#### **SURAT PERNYATAAN**

Saya yang bertanda tangan di bawah ini :

Nama: M.SAID RAMADHAN NIM : 161460059

Dengan ini menyatakan bahwa:

- 1. Tugas Akhir ini adalah murni hasil karya tulis saya dan belum pernah diajukan untuk mendapatkan gelar akademik baik (ahli/sarjana/magister) di Universitas Bina Darma Palembang atau di perguruan tinggi lainnya.
- 2. Tugas Akhir ini murni gagasan, rumusan dan hasil penelitian saya sendiri dengan arahan pembimbing
- 3. Dalam Tugas Akhir Ini saya ini tidak terdapat karya atau pendapat yang telah dipublikasikan orang lain, kecuali secara tulisan dengan jelas dikutip dengan mencantumkan nama pengarang dan memasukkan ke dalam daftar pustaka.
- 4. Saya bersedia tugas akhir yang saya hasilkan dicek keasliannya menggunakan plagiarsm check serta diunggah di internet, sehingga dapat diakses publik luas.
- 5. Surat pernyataan ini saya tulis dengan sungguh-sungguh dan apabila terbukti melakukan penyimpangan atau ketidak benaran dalam pernyataan ini maka saya bersedia menerima sanksi sesuai dengan peraturan dan perundang-undangan yang berlaku.

Demikian surat pernyataan ini saya buat agar dapat dipergunakan sebagaimana mestinya.

> Palembang, 11 Maret 2020 Yang membuat pernyataan,

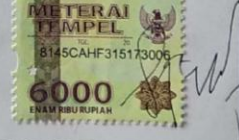

**M.SAID RAMADHAN** NIM. 161460059

iv

Scanned with CamScanner

#### **MOTTO DAN PERSEMBAHAN**

### **Motto**

- Dalam hidup tidak ada kata gagal bagi mereka yang telah mencoba, karna kita tidak pernah bisa tahu kesukesan tanpa pernah mengalami kegagalan.
- Allahumma yassir walaa tu'assir (Ya Allah permudahlah dan jangan Engkau persulit).
- $\triangleright$  Jika tugas tidak disukai, maka buatlah tugas itu mudah.
- Tuhan menciptakan segala sesuatu menjadi dua hal yaitu baik dan buruk, kita selama hidup tidak bisa terlepas dari dua hal tersebut karena kita hanya ciptaaanya yang tak sempurna

### **Kupersembahkan kepada**

- $\checkmark$  Kedua orang tuaku Bapak Sarkowi dan Ibu\_Parida
- Adikku Rahman Maulana
- $\checkmark$  Keluarga besarku
- $\checkmark$  Teman-teman seperjuangan Teknik Komputer A 2016
- $\checkmark$  Dosen yang telah mendidikku
- $\checkmark$  Almamater biruku

#### **ABSTRAK**

Masalah jaringan yang sering di alami TPK IPC PELINDO PALEMBANG adalah ketika jaringan terputus ke kantor pusatnya pada jaringan internet akan mati (*down*), maka oleh karena itu tersebut harus menelpon IT pusatnya baru di sampaikan ke pihak IT TPK IPC PELINDO PALEMBANG. Tujuan dilakukan penelitian ini adalah untuk menjelaskan bagaimana mekanisme *monitoring* yang sedang berjalan baik dari sistem maupun pelaksanaannya, metode yang digunakan dalam penelitian ini menggunakan metode *action research*. Hasil dari penelitian ini menampilkan gambar *traffic* jaringan yang di *monitoring* per hari selama 5 hari, *traffic* tertinggi, *traffic* terendah, *traffic* rata-rata, *downtime*. Untuk rata-rata *traffic* tertinggi sendiri terdapat di Ruang Pintu Masuk (1.803 Kbit/s), Sedangkan rata-rata *traffic* terendah terdapat di Ruang Workshop (156 Kbit/s). Dengan adanya aplikasi The Dude dapat memudahkan seorang *administrator* IT dalam *monitoring* suatu *jaringan*, dan dapat juga mengetahui apabila terjadinya *troubleshoot*.

*Kata kunci: Monitoring, Jaringan, traffic, THE DUDE*

#### **ABSTRACT**

Network problems that are often experienced by TPK IPC PELINDO PALEMBANG are when the network is cut off to its headquarters on the internet network will die (down), so therefore it must call its new IT center to be conveyed to the IT TPK IPC PELINDO PALEMBANG. The purpose of this research is to explain how the monitoring mechanism that is running both from the system and its implementation, the method used in this study uses the action research method. The results of this study display images of network traffic monitored per day for 5 days, highest traffic, lowest traffic, average traffic, downtime. The highest average traffic itself is in the Entrance Room (1,803 Kbit / s), while the lowest average traffic is in the Workshop Room (156 Kbit / s). With the application of The Dude can facilitate an IT administrator in monitoring a network, and can also find out if there is a troubleshoot.

*Keywords: Monitoring, Network, traffic, THE DUDE*

#### **KATA PENGANTAR**

كاللَّهُ الْيَوْمَ الْجَمَّة

Segala puji dan syukur penulis panjatkan kehadirat Allah Swt serta junjungan Nabi besar kita Nabi Muhammad Saw karena berkan karunia-Nya penulis dapat menyelesaikan Tugas Akhir yang berjudul **MONITORONG PERANGKAT JARINGAN KOMPUTER MENGGUNAKAN APLIKASI** *THE DUDE* **DI TPK IPC PELINDO PALEMBANG**

dalam penelitian Tugas Akhir ini penulis telah berusaha semaksimal mungkin untuk memberikan yang terbaik. Tetapi penulis juga menyadari bahwa Tugas Akhir ini masih kurang sempurna, karena masih terbatasnya pengetahuan yang dimiliki penulis, Oleh karena itu, dalam rangka melengkapi kesempurnaan Tugas Akhir ini penulis mengharapkan saran dan kritik yang bersifat membangun.

Pada kesempatan yang baik ini, tidak lupa penulis mengucapkan terima kasih kepada semua pihak yang telah memberikan bimbingan, pengarahan, nasehat dan pemikiran dalam menyelesaikan Tugas Akhir ini, terutama kepada :

- 1. Dr. Sunda Ariana, M.Pd., M.M. selaku Rektor Universitas Bina Ddarma Palembang.
- 2. Rabin Ibnu Zainal, S.E., M.Sc., Ph.D. selaku Dekan Fakultas Vokasi.
- 3. Irwansyah, MM, M.Kom. selaku Ketua Program Studi Teknik Komputer.
- 4. Ahmad Khudri, M.Kom selaku Dosen Pembimbing.
- 5. Para Dosen dan Staff Universitas Bina Darma Palembang.
- 6. Kepada kedua orang tua saya yang telah memberikan do'a dan semangat dalam menyelesaikan Tugas Akhir ini.
- 7. TPK IPC Pelindo Palembang yang telah memberikan kesempatan dan waktu melakukan penelitian. Semoga penelitian ini dapat bermanfaat terutama bagi TPK IPC Pelindo Palembang.
- 8. Semua keluarga besar dan sahabat yang telah mendukung dan memberikan semangat dalam menyelesaikan Tugas Akhir ini.
- 9. Semua teman-teman seperjuangan angkatan 2016 yang banyak memberikan masukan serta bantuannya dalam menyelesaikan Tugas Akhir ini.

Penulis telah berupaya semaksimal mungkin, namun penulis menyadari masih banyak kekurangan dalam proposal skripsi ini, untuk itu penulis mengharapkan kritik dan saran yang bersifat membangun dari pembaca demi sempurnanya Tugas Akhir ini. Kiranya Tugas Akhir ini dapat berguna bagi kita semua.

Terima kasih atas dukungannya.

Palembang, 2 Maret 2020

#### M.SAID RAMADHAN

### **DAFTAR ISI**

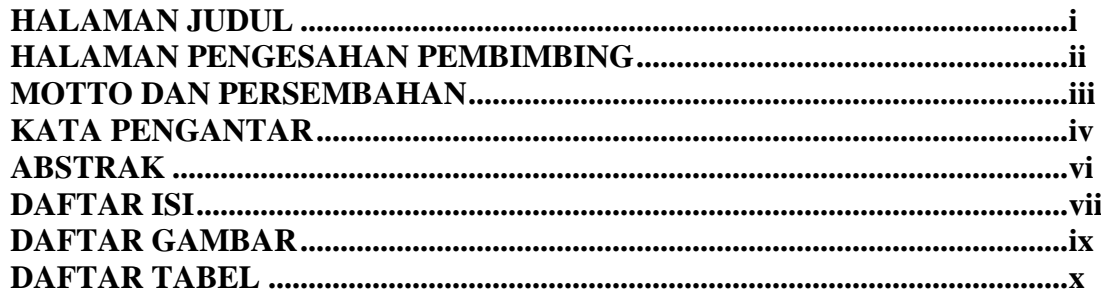

### **BAB 1 PENDAHULUAN**

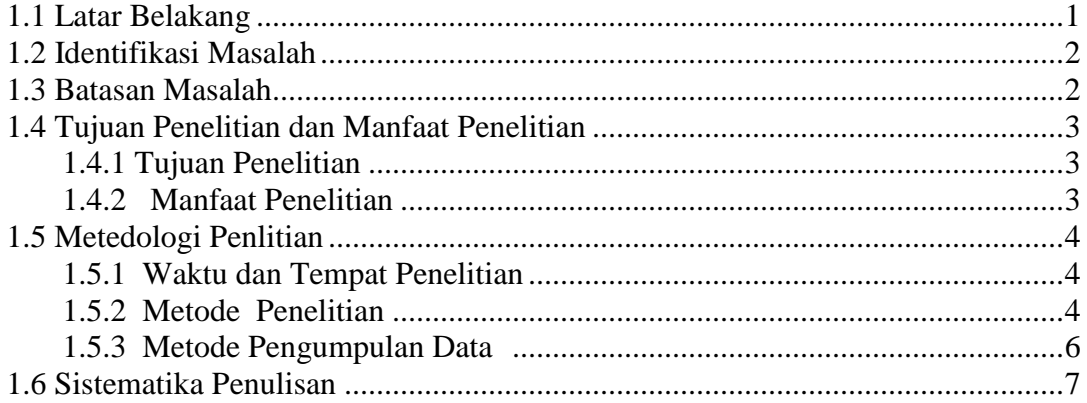

### **BAB II Tinjauan Pustaka**

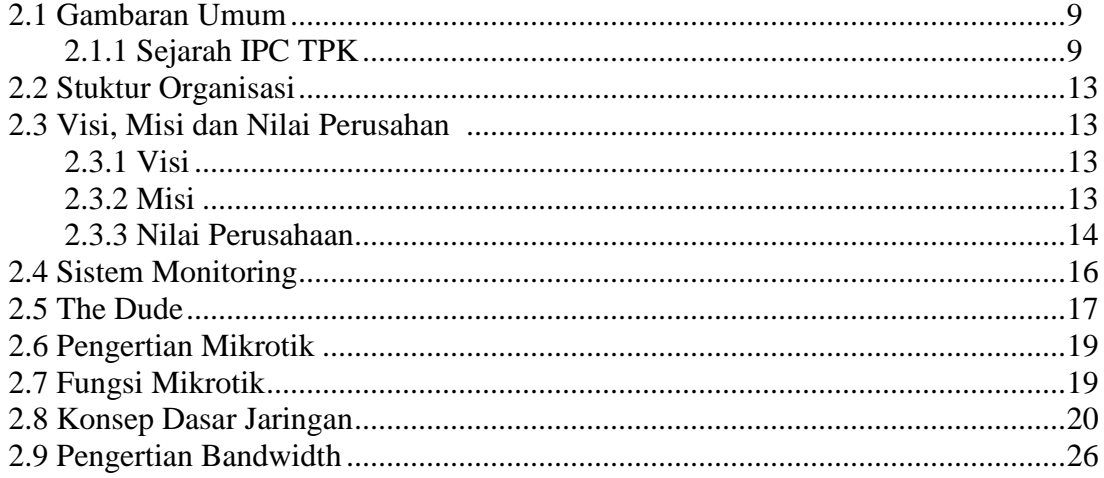

### **BAB III TAHAP PENELITIAN**

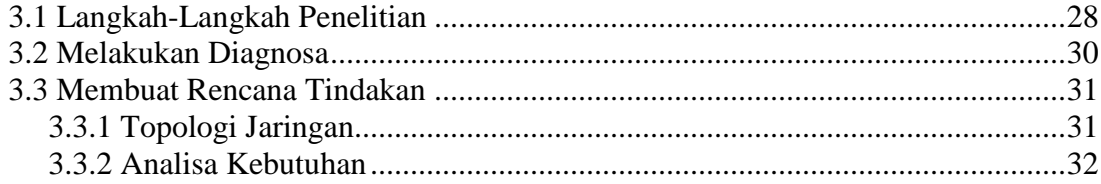

#### **BAB IV PEMBAHASAN**

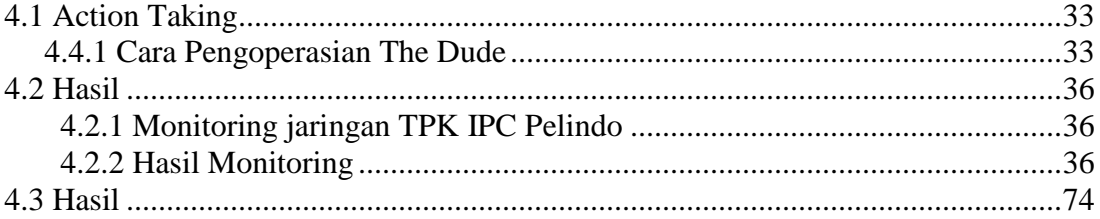

### **BAB V KESIMPULAN DAN SARAN**

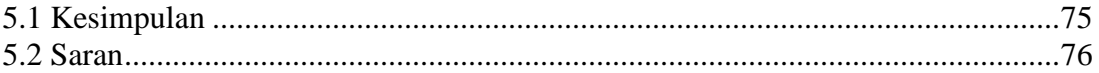

## **DAFTAR PUSTAKA**

**DAFTAR LAMPIRAN** 

## **DAFTAR GAMBAR**

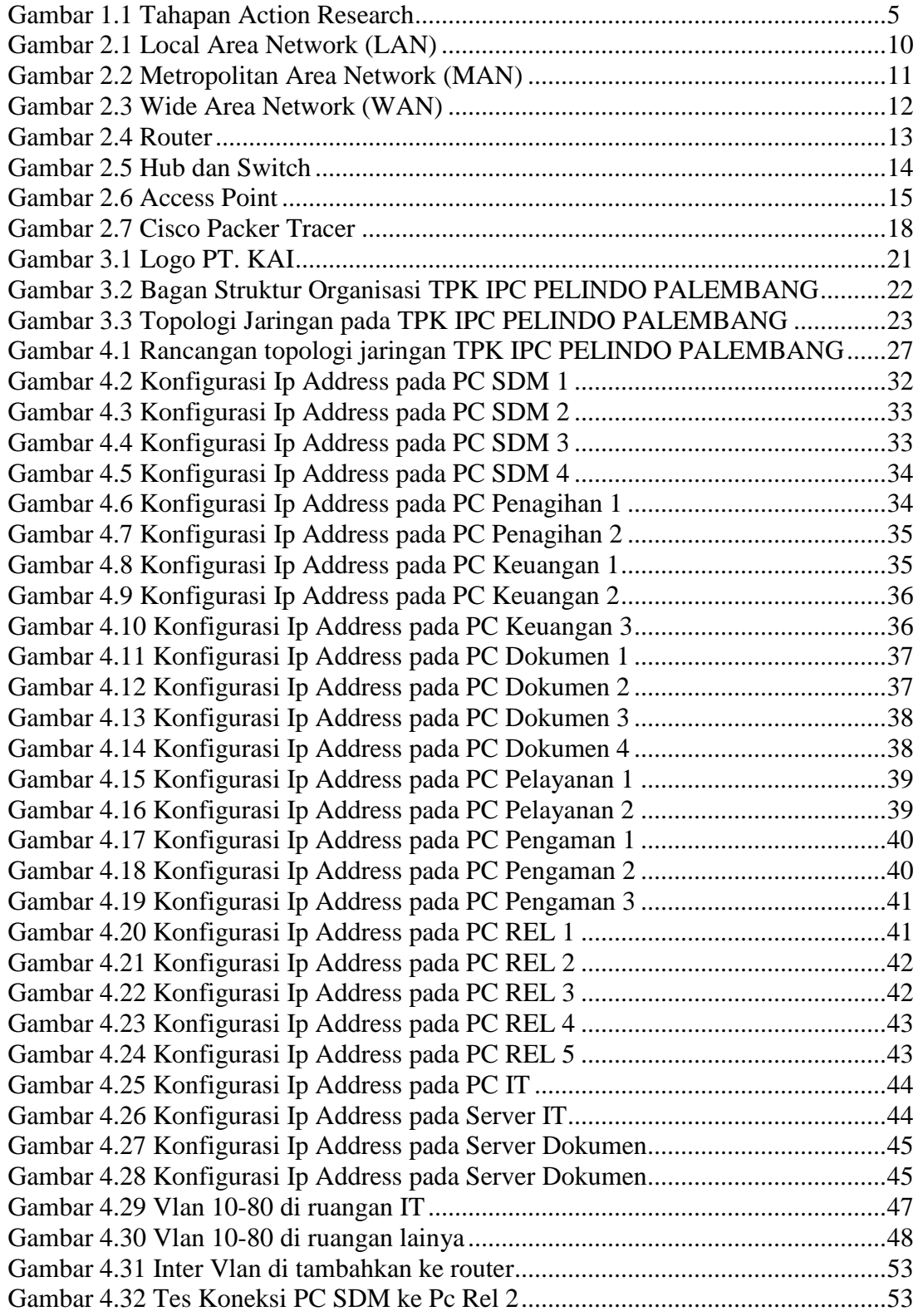

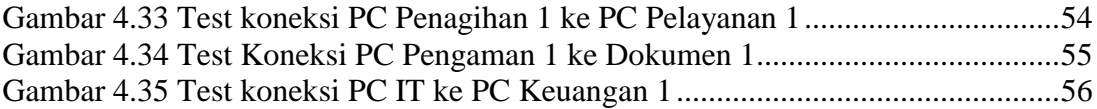

#### **DAFTAR TABEL**

![](_page_14_Picture_19.jpeg)